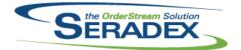

## Seradex OrderStream

### Technical Release Notes July 2018

| ActivityLog            | 002                   |                                  |                                                                                                    |
|------------------------|-----------------------|----------------------------------|----------------------------------------------------------------------------------------------------|
| 6.4.24                 | 07/27/2018            | I1801115                         | Modified the functionality that creates an Outlook appointment from the<br>Activity Log form to support suspects and prospects, as well as contacts that<br>are assigned to multiple accounts, and those that are not assigned to an<br>account when opening an activity from a search.<br>If an Activity Log has an account assigned to it, that is now always used<br>when creating an Outlook appointment from the Activity Log form.                |
| AdminTool<br>6.4.46    | s.dll<br>08/01/2018   | 11807278                         | Web Update now handles and reports on more errors that prevent finding and retrieving updates from succeeding.                                                                                                    |
| ClientRepo<br>6.4.73   | rts.dll<br>07/27/2018 | I1805091<br>I1801065             | ClientReports has been modified to allow for Detail table based Reprint Flag<br>Fields for use within multi reports.<br>Expanded support for post dialog actions when running reports in a batch.                                                                                                    |
| Config.dll<br>6.4.164  | 07/27/2018            | 11807162                         | Corrected an error when opening the main Configurator user interface in read-only mode where the focus was being set to a disabled control.                                                                                                    |
| CreditNote.<br>6.4.112 | dll<br>07/27/2018     | 11806165                         | The number of invoices listed for selection on credit note can now be controlled by date filters setup in application preferences.                                                                                                    |
| CRM.dll<br>6.4.125     | 07/27/2018            | 11801115                         | Modified the functionality that creates an Outlook appointment from the<br>Activity Log form to support suspects and prospects, as well as contacts that<br>are assigned to multiple accounts, and those that are not assigned to an<br>account when opening an activity from a search.<br>If an Activity Log has an account assigned to it, that is now always used<br>when creating an Outlook appointment from the Activity Log form.                |
| DataTransfe<br>6.4.223 | er.mdb<br>07/16/2018  | 11806178<br>11802243<br>11807120 | Added a new field to the AccountingLinkConnectionInfo table to store the<br>network address and also modified an existing field data type in the same<br>table to be able to accurate store the newly supported network mode.<br>Two new fields: EDIFileName and EDI were added to the Deposit table.<br>Incremented the size of the Notes field in the ContactLog table to<br>nvarchar(max) to remove the previous size limitation of 8000 characters. |

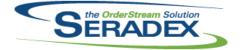

### July 2018

| 6.4.224 | 07/27/2018 | 11804230 | Now deploys the latest assemblies and dependencies to the master and ActiveM databases for SQL 2012 and above.                                                                                              |
|---------|------------|----------|----------------------------------------------------------------------------------------------------|
|         |            | 11807050 | Added contactCreate and contactUpdate Save And Activate button security.<br>Can now disable that button for User Groups.                                                                                    |
|         |            | 11802049 | Added a Report OwnerType. Added three core reports for DBOX along with report dialog setups.                                                                                                    |
|         |            | 11806275 | Modified DBOX Contact Search to use the Linked Title instead of TextTitle if available, and added Title to Activities Search.                                                                               |
|         |            | 11806257 | Added some localization values for PriceList and other fields in the Transaction Header. Added a role to be able to modify transaction information before the Estimate/SalesOrder has been saved to the DB. |
| 6.4.225 | 08/01/2018 | 11801065 | A copies field has been added to the communications report dialog.                                                                                                    |

### DayEndProc.dll

| 6.4.135 | 07/27/2018 | 11805232 | When the AP PST Post Method is set to Post to the Revenue Account of<br>Authority and there exists a tax authority of PST(not against the vendor |
|---------|------------|----------|----------------------------------------------------------------------------------------------------|
|         |            |          | invoices), Day End will now post the vendor invoices without issue on the first attempt.                                                         |

#### DBox Web Front End Components (WFE)

|        |            | · · · ·  |                                                                                                    |
|--------|------------|----------|----------------------------------------------------------------------------------------------------|
| 6.4.11 | 07/27/2018 | 11806257 | Added Price List as an option to the Header of Transactions. Major re-organization/re-design of the header information on the Transactions page.                                                                                                    |
|        |            | 11806275 | Modified each page that has Contact information to have the Contact's Title.                                                                                                    |
|        |            | 11802049 | Added a Report Switchboard Form, added security states for the Report switchboard form. Added a form to manage which groups can see which reports.                                                                                                    |
|        |            | 11807050 | Added restrictions on the Save and Activate button on Update/Create<br>Contact.                                                                                                    |
|        |            | 11806213 | Fixed a few issues with the "Change/Add ShipTo" pages. Address verification<br>is working again. Only the Ship To Name, AddressL1 and City are required<br>fields now, and you can enter any value you please for those fields as well,<br>the address just won't be verified. |
|        |            | 11807076 | Modifed the way the configurator handles processing and setting focus on<br>the inputs. This fixed an issue where the Configurator would start to switch<br>between multiple inputs/properties rapidly causing the user unable to select<br>any values for the config.         |
|        |            | 11807181 | Added a timeout to the Processing of the configurator. Now when a small<br>amount of time has elapsed if the configurator has not completed processing<br>it will return control to the user and allow them to continue processing the<br>configurator.                        |
|        |            | 11806212 | Sales Rep has been added as a manually editable field in the Header of the Estimate and Sales Order pages.                                                                                                    |
|        |            | l1807071 | Tabs on the Manage Contact screen will now display properly based on the contact's "contact links". If the contact is not linked to a                                                                                                    |
|        |            |          | customer/prospect/suspect the additional tabs such as Activities and<br>Opportunities will not display.                                                                                                    |
|        |            | l1807195 | Modified the Front End to confirm the transaction Information before attempting to create the estimate when generated from an opportunity.                                                                                                    |

| SERADEX |
|---------|
| JERADEA |

### July 2018

|                        |                           |          | July 2018                                                                                                    |  |  |
|------------------------|---------------------------|----------|----------------------------------------------------------------------------------------------------|--|--|
| 6.4.11                 | 07/27/2018                | 11807059 | We have eliminated the shrinking of the contact card on the manage contact page, it was superfluous anyways.                                                                                                    |  |  |
| 6.4.12                 | 07/30/2018                | 11807249 | Changed a label on the Configurator from one-way to two-way binding. Also                                                                                                    |  |  |
|                        |                           | 11807265 | fixed an issue consuming the response from the QuickConfig code.<br>Front end wasn't consuming the Sell Items API call correctly, making it so<br>Sell items wouldn't render. This is fixed.                                         |  |  |
| Estimating             | .dll                      |          |                                                                                                    |  |  |
| 6.4.150                | 07/27/2018                | 11806105 | Added three sub-menu options to the "Inventor Batch Connector" Tools<br>menu option to be able to select what to return from Inventor after<br>processing:<br>- Return BOM and Drawing<br>- Return BOM Only<br>- Return Drawing Only |  |  |
|                        |                           | 11806248 | Modified to prevent being able to close the form while in the middle of loading.                                                                                                    |  |  |
|                        |                           |          |                                                                                                    |  |  |
| Invoice.dll<br>6.4.141 | 07/27/2018                | 11806165 | Filter out newly added Historical Invoice date filter menu records which are                                                                                                    |  |  |
| 0.4.141                | 0112112010                | 11000103 | specifically intended for Credit Note.                                                                                                    |  |  |
|                        |                           | 11807200 | Corrected issue with generating invoices as deposits using the batch tables, they were not marked as deposit invoices properly.                                                                                                    |  |  |
| 6.4.142                | 08/02/2018                | 11807266 | Entry Date will once again flow through to the Audit Trail Transaction Date.                                                                                                    |  |  |
|                        |                           |          |                                                                                                    |  |  |
| ItemEditor.            | dii                       |          |                                                                                                    |  |  |
| 6.4.124                | 07/27/2018                | 11807005 | Secured Control functionality has been added to the Copy Item form.                                                                                                    |  |  |
|                        |                           | 11806283 | Validation has been added to the Item Master form to ensure locations within<br>the Facility Info tab do not have the same facility as the item's main location.                                                                     |  |  |
|                        |                           |          |                                                                                                    |  |  |
|                        |                           |          |                                                                                                    |  |  |
| Microvellur<br>6.4.18  | mImport.dll<br>07/27/2018 | 11806252 | Enhanced the Microvellum importer form for .NET compatibility.                                                                                                    |  |  |
| 0.4.10                 | 0112112010                | 11000232 | Resolved an issue where the error message displayed to the user if they did<br>not pick a Customer yet was an Estimate specific message for sales orders.<br>A Sales Order specific message has been added.                          |  |  |
|                        |                           |          |                                                                                                    |  |  |
| POInvoice.<br>6.4.97   | dll<br>07/27/2018         | 11806271 | Vendor Invoicing has been modified to allow changing detail information for<br>an approved document opened directly from an external source after it is<br>unapproved without the need to re-open it.                                |  |  |
|                        |                           |          |                                                                                                    |  |  |
| Receiving.<br>6.4.127  | dll<br>08/02/2018         | 11807040 | Entry Date will once again flow through to the Audit Trail Transaction Date.                                                                                                    |  |  |
| 5. 1. TET              | 55, 5 <u>2, 2</u> 010     |          |                                                                                                    |  |  |

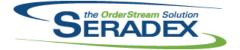

| <b>RptDataCo</b><br>6.4.66  | llection.dll<br>07/27/2018 | 11805204 | The Work Order Completion Variance reports will now filter out audit trail records created for resilient inventory purposes when calculating additional consumed inventory.                                                          |
|-----------------------------|----------------------------|----------|----------------------------------------------------------------------------------------------------|
| <b>RptFinanci</b><br>6.4.61 | als.dll<br>07/27/2018      | 11806258 | Increased the length of the number to words text box in cheque format 1.                                                                                                    |
| SalesOrde                   | r.dll                      |          |                                                                                                    |
| 6.4.186                     | 07/13/2018                 | 11807087 | When calling the item tax functionality, the system should now always be looking at the active row.                                                                                                    |
| 6.4.187                     | 07/27/2018                 | 11806105 | Added three sub-menu options to the "Inventor Batch Connector" Tools<br>menu option to be able to select what to return from Inventor after<br>processing:<br>- Return BOM and Drawing<br>- Return BOM Only<br>- Return Drawing Only |
|                             |                            | 11805193 | Ensure the correct location is being determined on Mat Req generation when item facility information is available and/or when Related Raw Mat locations have been setup.                                                             |
|                             |                            | 11807176 | An issue where the 'Estimated Shipping Date' Detail Menu option would not open and throw an error from Sales Order has been resolved.                                                                                                |
| Seradex A                   | ccounting.MYOBL            | ink dll  |                                                                                                    |
| 6.4.5                       | 07/16/2018                 | 11806178 | The MYOB link has been modified to support the network mode where the MYOB database resides on a local network server.                                                                                                    |
| Seradex.Co                  | omComponents.dl            | I        |                                                                                                    |
| 6.4.41                      | 07/27/2018                 | 11801065 | Custom support has been added for setting report header text on reports printed from the communications dialog.                                                                                                    |
| Seradex.DI                  | lib.xod                    |          |                                                                                                    |
| 6.4.12                      | 07/27/2018                 | 11806212 | Sales Rep has been added as a manually editable field in the Header of the Estimate and Sales Order pages.                                                                                                    |
|                             |                            | 11807109 | Modified the global Batch settings to allow DB triggers to execute properly when performing bulk saves.                                                                                                    |
|                             |                            | 11807181 | Removed some unneeded fields from the configurator to save Bandwidth between the Client and the API.                                                                                                    |
|                             |                            | 11802049 | Added support for the Report Switchboard, to build a report query dynamically and attach it to a report.                                                                                                    |

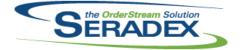

|               |                                 |                        | July 2018                                                                                                    |
|---------------|---------------------------------|------------------------|----------------------------------------------------------------------------------------------------|
| 6.4.12        | 07/27/2018                      | 11806275<br>11806257   | Modified gathering contact information in multiple locations to get the linked title if it exists instead of the text title.<br>Added some PriceList functions. Load the price list on the estimate/sales order now. Default the Price List to that of the selected customer/prospect. |
|               |                                 | 11807195               | Removed caching on Customer Bill Tos and Ship Tos. Also made sure that if<br>the PriceList for a shipto/billto is null it defaults to the customer/prospect's<br>Price List.                                                                                                    |
| 6.4.13        | 07/30/2018                      | 11807267               | Sales Reps were not properly populating the Name field from the Related Vendor.                                                                                                    |
|               |                                 |                        |                                                                                                    |
|               | ncials.Financials<br>07/27/2018 | System.dll<br>11802243 | Added the ability to import deposits via CSV files.                                                                                                    |
|               |                                 |                        |                                                                                                    |
|               |                                 |                        |                                                                                                    |
| Seradex.Libra |                                 | 14004005               | A number of conice field has been made quaitable in the communication                                                                                                    |
| 6.4.6         | 07/27/2018                      | 11801065               | A number of copies field has been made available in the communication reports dialog.                                                                                                    |
|               |                                 |                        |                                                                                                    |
| Seradex Orde  | erEntry.Bases.dll               |                        |                                                                                                    |
|               | 08/03/2018                      | 11807142               | Modified to restore support for loading custom report menu entries.                                                                                                    |
|               |                                 |                        |                                                                                                    |
| Seradex Proc  | duction.DataColle               | ction.dll              |                                                                                                    |
|               | 07/20/2018                      | 11807127               | Gathering Shop Floor data will once again correctly handle data collection                                                                                                    |
|               |                                 |                        | records that are not associated with a Work Order Lot Serial Inventory record.                                                                                                    |
|               |                                 | 11806186               | Added validation when launching QA documents on SFE operation start.                                                                                                    |
|               |                                 |                        |                                                                                                    |
| Seradex.Repo  | ortSvstem.dll                   |                        |                                                                                                    |
| •             | 07/27/2018                      | 11801065               | A number of copies field has been made available in the communication                                                                                                    |
|               |                                 |                        | reports dialog.                                                                                                    |
|               |                                 |                        |                                                                                                    |
| Seradex.Rest  | tApi.dll                        |                        |                                                                                                    |
| 6.4.9         | 07/27/2018                      | 11806212               | Sales Rep has been added as a manually editable field in the Header of the Estimate and Sales Order pages.                                                                                                    |
|               |                                 | 11806275               | Modified gathering contact information in multiple locations to get the linked                                                                                                    |
|               |                                 | 11802049               | title if it exists instead of the text title.<br>Added support for the Report Switchboard, to build a report query                                                                                                    |
|               |                                 |                        | dynamically and attach it to a report.                                                                                                    |
|               |                                 | 11806257               | Added an API route to get a list of Price Lists based on Currency Code                                                                                                    |

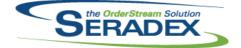

### July 2018

| 6.4.2                  | 07/27/2018                        | I1806105<br>I1805009 | Modified to be able to return the option specified on the Sales Order or<br>Estimate modules:<br>- Return BOM and Drawing<br>- Return BOM Only<br>- Return Drawing Only<br>Modified to ensure that the Inventor's BOMRow.TotalQuantity value is the                                        |
|------------------------|-----------------------------------|----------------------|----------------------------------------------------------------------------------------------------|
| Seradex.Wi<br>6.4.93   | n.Financials.dll<br>07/27/2018    | 11802243             | one used to populate the QtyPer value for the Seradex OrderStream BOM.<br>Added a new user interface to be able to import deposits via CSV files.                                                                                                    |
| Seveday Wi             | n Donorto dil                     |                      |                                                                                                    |
| 6.4.8                  | n.Reports.dll<br>07/27/2018       | 11801065             | A number of copies field has been made available in the communication                                                                                                    |
| 6.4.9                  | 08/01/2018                        | l1801065             | reports dialog.<br>The communications dialog is now compatible with setup records that do not contain a number of copies.                                                                                                    |
| Seradex.Wi<br>6.4.68   | <b>n.Search.dll</b><br>07/27/2018 | 11801065             | In custom applications of search, columns added to the display that do not exist in the search setup are now better handled.                                                                                                    |
| ShipDetails            | .exe                              |                      |                                                                                                    |
| 6.4.20                 | 07/27/2018                        | 11705109             | Recalculates the maximum key for each type of package when loading a document.<br>Attempts to re-establish a broken connection on load, save, or clear of a document as well as a few other places. Note that this does not cover all locations where a database connection could be used. |
|                        |                                   |                      | A transaction is now used when saving to ensure that all of the changes are saved.                                                                                                    |
|                        |                                   | I1710142             | Can now pack the remaining qty of an item when it is less than the value specified in "Qty/Item".                                                                                                    |
|                        |                                   |                      |                                                                                                    |
| Shipping.dl<br>6.4.131 | I<br>07/13/2018                   | 11807095             | The details ship term will now load correctly                                                                                                    |
| 0.4.131                | 01/13/2010                        | 11807095<br>11807094 | The details ship term will now load correctly.<br>The Ship All Available menu option will no longer use inventory that is not                                                                                                    |
|                        |                                   | 11807085             | available to work order detail line for nonstock, make item.<br>The location specified on the sales order detail will now display correctly on                                                                                                    |
| 6.4.132                | 07/27/2018                        | 11806203             | the shipping detail lines.<br>Additional enhancements for .NET compatibility. The Freight Account field is                                                                                                    |
| 6.4.133                | 08/02/2018                        | 11807266             | now left justified.<br>Shipped Date will once again flow through to the Audit Trail Transaction<br>Date.                                                                                                    |

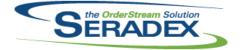

| StdReports           | .dll              |                      |                                                                                                    |
|----------------------|-------------------|----------------------|----------------------------------------------------------------------------------------------------|
| 6.4.34               | 07/13/2018        | 11807090             | Restored the ability to hide reports from the switchboard using the display flag.                                                                                                    |
| sxControls           | .ocx              |                      |                                                                                                    |
| 6.4.38               | 07/27/2018        | 11805246             | Removed the fx button from the Lookups as it is not used and causes confusion for those that notice it.                                                                                                    |
| ovEDIBridg           | o dil             |                      |                                                                                                    |
| sxEDIBridg<br>6.4.45 | 07/27/2018        | 11709163             | Altered Sales order and Estimate imports to ensure a document number is not wasted when loading onto an existing order.                                                                                                    |
| exMaintona           | nceControls.ocx   |                      |                                                                                                    |
| 6.4.16               | 07/27/2018        | 11806165             | A new historical document date filter setup has been added to the applications preferences to limit the number of invoices that are loaded on the credit note form.                                                                                                    |
|                      |                   |                      |                                                                                                    |
| sxProxy.ex<br>6.4.29 | e<br>07/27/2018   | 11801065             | Custom support has been added for setting report header text on reports printed from the communications dialog.                                                                                                    |
|                      |                   |                      |                                                                                                    |
| sxRuntime.<br>6.4.50 | exe<br>07/27/2018 | 11805246             | Modified to ensure Orderstream is properly closed when manually launching AutoUpdater via the "Update this PC" menu.                                                                                                    |
|                      |                   |                      |                                                                                                    |
| WorkOrder            |                   | 14000044             |                                                                                                    |
| 6.4.167              | 07/27/2018        | 11806214<br>11805193 | A new column, Qty in Transit, has been added to the Make-Stock MRP form.<br>Ensure the correct location is being determined on Mat Req generation when<br>item facility information is available and/or when Related Raw Mat locations<br>have been setup.                                                                      |
| 6.4.168              | 08/03/2018        | 11807274             | Corrected an issue in one of the queries that are run when the application<br>preferences: "Work Order Completion - Enforce full Inventory Allocation" and<br>"Work Order Completion - Backflush additional Inventory to satisfy BOM<br>Requirements" are enabled with the advanced work order license lot/serial<br>activated. |
|                      |                   | 11807220             | Corrected an BOM operation validation problem during the work order<br>consolidation generation when creating multiple consolidated items and<br>some of the operations are common between the different consolidated lines.                                                                                                    |

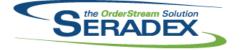

6.4.168 08/03/2018 I1807146

Modified to ensure that when running the work order completions with the application preference: "Work Order Completion - Backflush additional Inventory to satisfy BOM Requirements" lot/serial components are not automatically allocated.